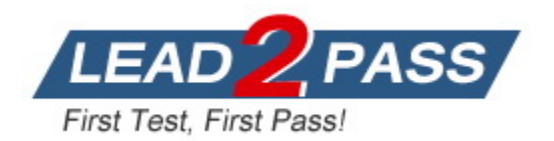

**Vendor:** Databricks

**Exam Code:** Databricks-Certified-Associate-Developer-for-

Apache-Spark

**Exam Name:** Databricks Certified Associate Developer for Apache Spark

**Version:** DEMO

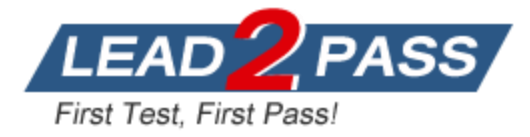

#### **QUESTION 1**

Which of the following code blocks returns a DataFrame containing only the rows from DataFrame storesDF where the value in column sqft is less than or equal to 25,000?

- A. storesDF.filter("sqft" <= 25000)
- B. storesDF.filter(sqft > 25000)
- C. storesDF.where(storesDF[sqft] > 25000)
- D. storesDF.where(sqft > 25000)
- E. storesDF.filter(col("sqft")  $\leq$  25000)

#### **Answer:** E

#### **QUESTION 2**

Which of the following code blocks returns a DataFrame containing only the rows from DataFrame storesDF where the value in column sqft is less than or equal to 25,000 OR the value in column customerSatisfaction is greater than or equal to 30?

- A. storesDF.filter(col("sqft") <= 25000 | col("customerSatisfaction") >= 30)
- B. storesDF.filter(col("sqft") <= 25000 or col("customerSatisfaction") >= 30)
- C. storesDF.filter(sqft <= 25000 or customerSatisfaction >= 30)
- D. storesDF.filter(col(sqft) <= 25000 | col(customerSatisfaction) >= 30)
- E. storesDF.filter((col("sqft") <= 25000) | (col("customerSatisfaction") >= 30))

#### **Answer:** E

#### **QUESTION 3**

Which of the following code blocks returns a new DataFrame from DataFrame storesDF where column storeId is of the type string?

- A. storesDF.withColumn("storeId, cast(col("storeId"), StringType()))
- B. storesDF.withColumn("storeId, col("storeId").cast(StringType()))
- C. storesDF.withColumn("storeId, cast(storeId).as(StringType)
- D. storesDF.withColumn("storeId, col(storeId).cast(StringType)
- E. storesDF.withColumn("storeId, cast("storeId").as(StringType()))

#### **Answer:** B

#### **QUESTION 4**

L

Which of the following code blocks returns a new DataFrame with a new column employeesPerSqft that is the quotient of column numberOfEmployees and column sqft, both of which are from DataFrame storesDF? Note that column employeesPerSqft is not in the original DataFrame storesDF.

- A. storesDF.withColumn("employeesPerSqft", col("numberOfEmployees") / col("sqft"))
- B. storesDF.withColumn("employeesPerSqft", "numberOfEmployees" / "sqft")
- C. storesDF.select("employeesPerSqft", "numberOfEmployees" / "sqft")
- D. storesDF.select("employeesPerSqft", col("numberOfEmployees") / col("sqft"))
- E. storesDF.withColumn(col("employeesPerSqft"), col("numberOfEmployees") / col("sqft"))

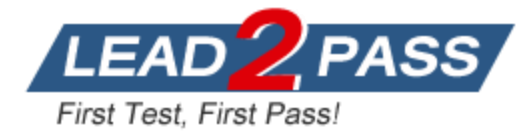

#### **Answer:** A

# **QUESTION 5**

The code block shown below should return a new DataFrame from DataFrame storesDF where column modality is the constant string "PHYSICAL", Assume DataFrame storesDF is the only defined language variable. Choose the response that correctly fills in the numbered blanks within the code block to complete this task.

Code block:

storesDF.  $1$  ( $2$ ,  $3$  ( $4$ ))

- A. 1. withColumn
	- 2. "modality"
	- 3. col
	- 4. "PHYSICAL"
- B. 1. withColumn
	- 2. "modality"
	- 3. lit
	- 4. PHYSICAL
- C. 1. withColumn
	- 2. "modality"
	- 3. lit
	- 4. "PHYSICAL"
- D. 1. withColumn
	- 2. "modality"
	- 3. SrtringType
	- 4. "PHYSICAL"
- E. 1. newColumn
	- 2. modality
	- 3. SrtringType
	- 4. PHYSICAL

#### **Answer:** C

# **QUESTION 6**

L

Which of the following code blocks returns a DataFrame where column storeCategory from DataFrame storesDF is split at the underscore character into column storeValueCategory and column storeSizeCategory?

A sample of DataFrame storesDF is displayed below:

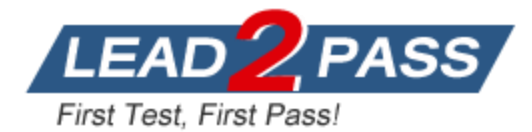

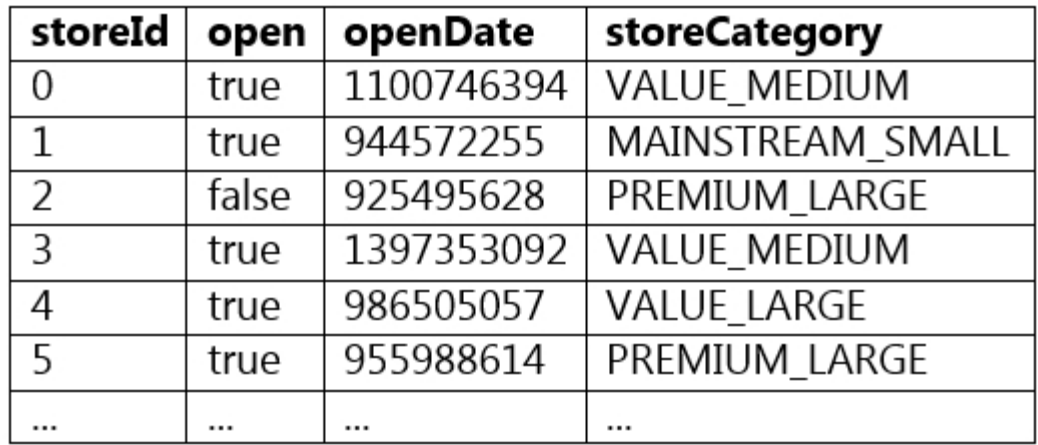

- A. (storesDF.withColumn("storeValueCategory", split(col("storeCategory"), "\_")[1]) .withColumn("storeSizeCategory", split(col("storeCategory"), "\_")[2]))
- B. (storesDF.withColumn("storeValueCategory", col("storeCategory").split("\_")[0]) .withColumn("storeSizeCategory", col("storeCategory").split("\_")[1]))
- C. (storesDF.withColumn("storeValueCategory", split(col("storeCategory"), "\_")[0]) .withColumn("storeSizeCategory", split(col("storeCategory"), "\_")[1]))
- D. (storesDF.withColumn("storeValueCategory", split("storeCategory", "\_")[0]) .withColumn("storeSizeCategory", split("storeCategory", "\_")[1]))
- E. (storesDF.withColumn("storeValueCategory", col("storeCategory").split("\_")[1]) .withColumn("storeSizeCategory", col("storeCategory").split("\_")[2]))

**Answer:** C

# **QUESTION 7**

L

Which of the following code blocks returns a new DataFrame where column productCategories only has one word per row, resulting in a DataFrame with many more rows than DataFrame storesDF?

A sample of storesDF is displayed below:

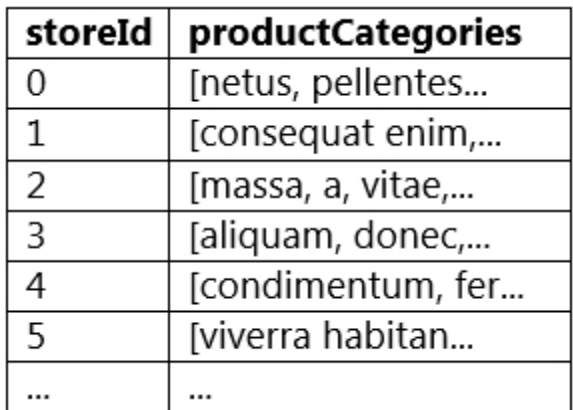

A. storesDF.withColumn("productCategories", explode(col("productCategories")))

- B. storesDF.withColumn("productCategories", split(col("productCategories")))
- C. storesDF.withColumn("productCategories", col("productCategories").explode())

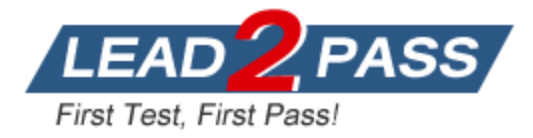

- D. storesDF.withColumn("productCategories", col("productCategories").split())
- E. storesDF.withColumn("productCategories", explode("productCategories"))

#### **Answer:** A

#### **QUESTION 8**

Which of the following code blocks returns a new DataFrame with column storeDescription where the pattern "Description: " has been removed from the beginning of column storeDescription in DataFrame storesDF?

A sample of DataFrame storesDF is below:

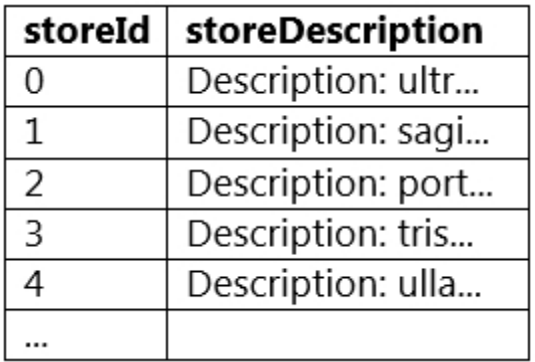

- A. storesDF.withColumn("storeDescription", regexp\_replace(col("storeDescription"), "^Description: "))
- B. storesDF.withColumn("storeDescription", col("storeDescription").regexp\_replace("^Description: ", ""))
- C. storesDF.withColumn("storeDescription", regexp\_extract(col("storeDescription"), "^Description: ", ""))
- D. storesDF.withColumn("storeDescription", regexp\_replace("storeDescription", "^Description: ", ""))
- E. storesDF.withColumn("storeDescription", regexp\_replace(col("storeDescription"), "^Description: ", ""))

# **Answer:** E

#### **QUESTION 9**

L

Which of the following code blocks returns a new DataFrame where column division from DataFrame storesDF has been replaced and renamed to column state and column managerName from DataFrame storesDF has been replaced and renamed to column managerFullName?

- A. (storesDF.withColumnRenamed(["division", "state"], ["managerName", "managerFullName"])
- B. (storesDF.withColumn("state", col("division")) .withColumn("managerFullName", col("managerName")))
- C. (storesDF.withColumn("state", "division") .withColumn("managerFullName", "managerName"))
- D. (storesDF.withColumnRenamed("state", "division") .withColumnRenamed("managerFullName", "managerName"))
- E. (storesDF.withColumnRenamed("division", "state") .withColumnRenamed("managerName", "managerFullName"))

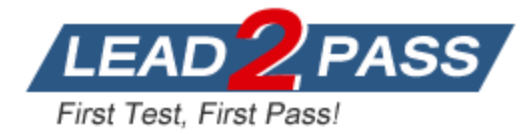

#### **Answer:** E

# **QUESTION 10**

The code block shown contains an error. The code block is intended to return a new DataFrame where column sqft from DataFrame storesDF has had its missing values replaced with the value 30,000. Identify the error.

A sample of DataFrame storesDF is displayed below:

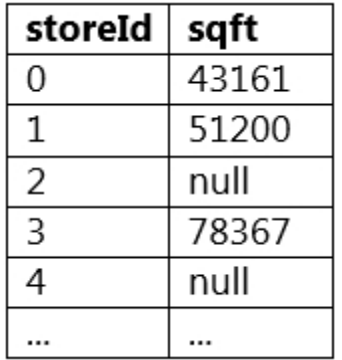

```
Code block:
storesDF.na.fill(30000, col("sqft"))
```
- A. The argument to the subset parameter of fill() should be a string column name or a list of string column names rather than a Column object.
- B. The na.fill() operation does not work and should be replaced by the dropna() operation.
- C. he argument to the subset parameter of fill() should be a the numerical position of the column rather than a Column object.
- D. The na.fill() operation does not work and should be replaced by the nafill() operation.
- E. The na.fill() operation does not work and should be replaced by the fillna() operation.

# **Answer:** A

#### **QUESTION 11**

Which of the following operations fails to return a DataFrame with no duplicate rows?

- A. DataFrame.dropDuplicates()
- B. DataFrame.distinct()
- C. DataFrame.drop\_duplicates()
- D. DataFrame.drop\_duplicates(subset = None)
- E. DataFrame.drop duplicates(subset = "all")

# **Answer:** E

L

#### **QUESTION 12**

Which of the following code blocks will most quickly return an approximation for the number of distinct values in column division in DataFrame storesDF?

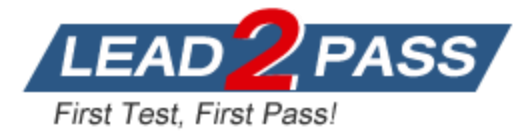

- A. storesDF.agg(approx\_count\_distinct(col("division")).alias("divisionDistinct"))
- B. storesDF.agg(approx\_count\_distinct(col("division"), 0.01).alias("divisionDistinct"))
- C. storesDF.agg(approx\_count\_distinct(col("division"), 0.15).alias("divisionDistinct"))
- D. storesDF.agg(approx\_count\_distinct(col("division"), 0.0).alias("divisionDistinct"))
- E. storesDF.agg(approx\_count\_distinct(col("division"), 0.05).alias("divisionDistinct"))

**Answer:** C

#### **QUESTION 13**

The code block shown below contains an error. The code block is intended to return a new DataFrame with the mean of column sqft from DataFrame storesDF in column sqftMean. Identify the error.

```
Code block:
storesDF.agg(mean("sqft").alias("sqftMean"))
```
- A. The argument to the mean() operation should be a Column abject rather than a string column name.
- B. The argument to the mean() operation should not be quoted.
- C. The mean() operation is not a standalone function it's a method of the Column object.
- D. The agg() operation is not appropriate here the withColumn() operation should be used instead.
- E. The only way to compute a mean of a column is with the mean() method from a DataFrame.2

#### **Answer:** E

#### **QUESTION 14**

Which of the following operations can be used to return the number of rows in a DataFrame?

- A. DataFrame.numberOfRows()
- B. DataFrame.n()
- C. DataFrame.sum()
- D. DataFrame.count()
- E. DataFrame.countDistinct()

#### **Answer:** D

#### **QUESTION 15**

Which of the following operations returns a GroupedData object?

- A. DataFrame.GroupBy()
- B. DataFrame.cubed()
- C. DataFrame.group()
- D. DataFrame.groupBy()
- E. DataFrame.grouping\_id()

#### **Answer:** D

#### **QUESTION 16**

Which of the following code blocks returns a collection of summary statistics for all columns in

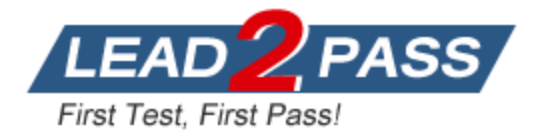

DataFrame storesDF?

- A. storesDF.summary("mean")
- $B.$  storesDF.describe(all = True)
- C. storesDF.describe("all")
- D. storesDF.summary("all")
- E. storesDF.describe()

#### **Answer:** E

#### **QUESTION 17**

Which of the following code blocks fails to return a DataFrame reverse sorted alphabetically based on column division?

- A. storesDF.orderBy("division", ascending False)
- B. storesDF.orderBy(["division"], ascending = [0])
- C. storesDF.orderBy(col("division").asc())
- D. storesDF.sort("division", ascending False)
- E. storesDF.sort(desc("division"))

#### **Answer:** C

#### **QUESTION 18**

Which of the following code blocks returns a 15 percent sample of rows from DataFrame storesDF without replacement?

- A. storesDF.sample(fraction = 0.10)
- B. storesDF.sampleBy(fraction =  $0.15$ )
- C. storesDF.sample(True, fraction =  $0.10$ )
- D. storesDF.sample()
- E. storesDF.sample(fraction =  $0.15$ )

#### **Answer:** E

#### **QUESTION 19**

Which of the following code blocks returns all the rows from DataFrame storesDF?

- A. storesDF.head()
- B. storesDF.collect()
- C. storesDF.count()
- D. storesDF.take()
- E. storesDF.show()

#### **Answer:** B

L

#### **QUESTION 20**

Which of the following code blocks applies the function assessPerformance() to each row of DataFrame storesDF?

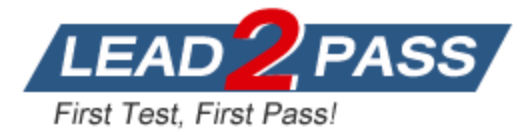

- A. [assessPerformance(row) for row in storesDF.take(3)]
- B. [assessPerformance() for row in storesDF]
- C. storesDF.collect().apply(lambda: assessPerformance)
- D. [assessPerformance(row) for row in storesDF.collect()]
- E. [assessPerformance(row) for row in storesDF]

#### **Answer:** D

#### **QUESTION 21**

The code block shown below contains an error. The code block is intended to print the schema of DataFrame storesDF. Identify the error.

```
Code block:
```
storesDF.printSchema

- A. There is no printSchema member of DataFrame schema and the print() function should be used instead.
- B. The entire line needs to be a string it should be wrapped by str().
- C. There is no printSchema member of DataFrame the getSchema() operation should be used instead.
- D. There is no printSchema member of DataFrame the schema() operation should be used instead.
- E. The printSchema member of DataFrame is an operation and needs to be followed by parentheses.

#### **Answer:** E

#### **QUESTION 22**

The code block shown below should create and register a SQL UDF named "ASSESS\_PERFORMANCE" using the Python function assessPerformance() and apply it to column customerSatisfaction in table stores. Choose the response that correctly fills in the numbered blanks within the code block to complete this task. Code block:

```
spark. 1-.2(.3.7.4)spark.sql("SELECT customerSatisfaction, 5 (customerSatisfaction) AS
result FROM stores")
```
- A. 1. udf
	- 2. register
	- 3. "ASSESS\_PERFORMANCE"
	- 4. assessPerformance
	- 5. ASSESS\_PERFORMANCE
- B. 1. udf
	- 2. register
		- 3. assessPerformance
		- 4. "ASSESS\_PERFORMANCE"
		- 5. "ASSESS\_PERFORMANCE"
- C. 1. udf

L

- 2. register
- 3."ASSESS\_PERFORMANCE"
- 4. assessPerformance
- 5. "ASSESS\_PERFORMANCE"

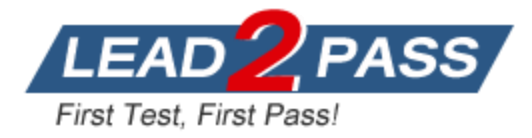

- D. 1. register
	- 2. udf
	- 3. "ASSESS\_PERFORMANCE"
	- 4. assessPerformance
	- 5. "ASSESS\_PERFORMANCE"
- E. 1. udf
	- 2. register
		- 3. ASSESS\_PERFORMANCE
		- 4. assessPerformance
		- 5. ASSESS\_PERFORMANCE

#### **Answer:** A

#### **QUESTION 23**

The code block shown below contains an error. The code block is intended to create a Python UDF assessPerformanceUDF() using the integer-returning Python function assessPerformance() and apply it to column customerSatisfaction in DataFrame storesDF. Identify the error. Code block:

```
assessPerformanceUDF - udf(assessPerformance)
storesDF.withColumn("result", 
assessPerformanceUDF(col("customerSatisfaction")))
```
- A. The assessPerformance() operation is not properly registered as a UDF.
- B. The withColumn() operation is not appropriate here UDFs should be applied by iterating over rows instead.
- C. UDFs can only be applied vie SQL and not through the DataFrame API.
- D. The return type of the assessPerformanceUDF() is not specified in the udf() operation.
- E. The assessPerformance() operation should be used on column customerSatisfaction rather than the assessPerformanceUDF() operation.

#### **Answer:** D

#### **QUESTION 24**

The code block shown below contains an error. The code block is intended to use SQL to return a new DataFrame containing column storeId and column managerName from a table created from DataFrame storesDF. Identify the error.

```
Code block:
storesDF.createOrReplaceTempView("stores")
storesDF.sql("SELECT storeId, managerName FROM stores")
```
- A. The createOrReplaceTempView() operation does not make a Dataframe accessible via SQL.
- B. The sql() operation should be accessed via the spark variable rather than DataFrame storesDF.
- C. There is the sql() operation in DataFrame storesDF. The operation query() should be used instead.
- D. This cannot be accomplished using SQL the DataFrame API should be used instead.
- E. The createOrReplaceTempView() operation should be accessed via the spark variable rather than DataFrame storesDF.

# **Answer:** B

L

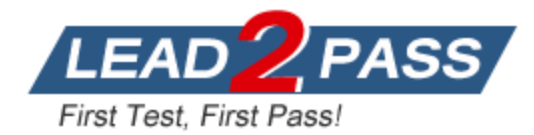

# **Thank You for Trying Our Product**

# **Lead2pass Certification Exam Features:**

- ★ More than **99,900** Satisfied Customers Worldwide.
- ★ Average **99.9%** Success Rate.
- ★ **Free Update** to match latest and real exam scenarios.
- ★ **Instant Download** Access! No Setup required.
- ★ Questions & Answers are downloadable in **PDF** format and **VCE** test engine format.

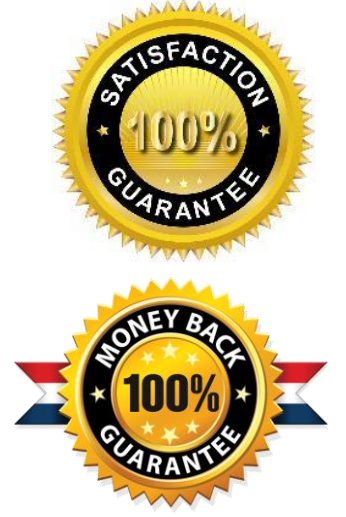

- ★ Multi-Platform capabilities **Windows, Laptop, Mac, Android, iPhone, iPod, iPad**.
- ★ **100%** Guaranteed Success or **100%** Money Back Guarantee.
- ★ **Fast**, helpful support **24x7**.

L

View list of all certification exams: <http://www.lead2pass.com/all-products.html>

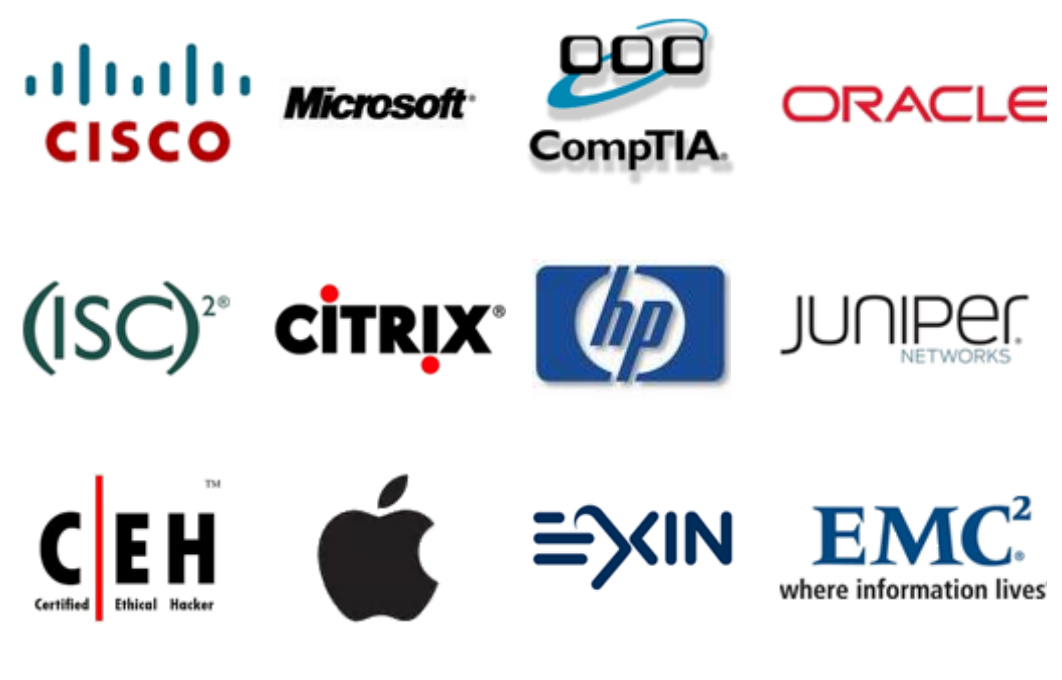

**10% Discount Coupon Code: ASTR14**